# **gvHidra - Errores # 22818: cwimagen, método setSrcImage()**

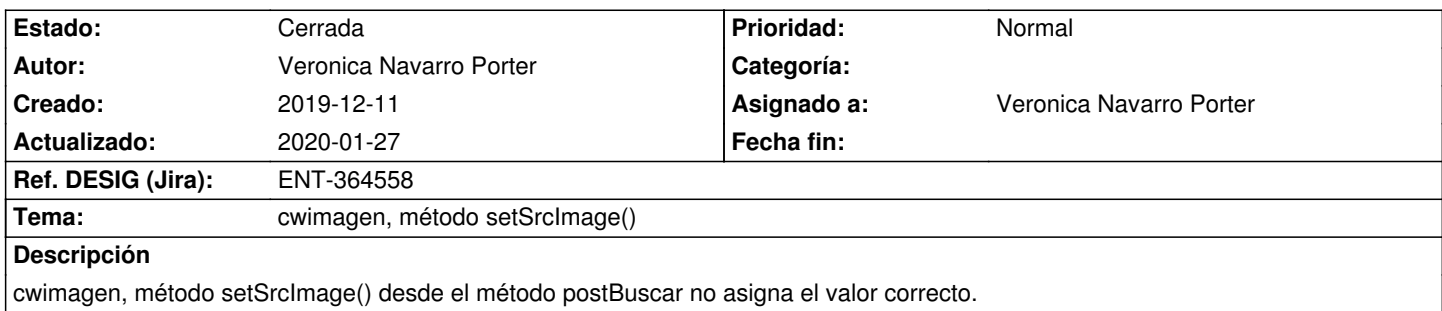

#### **Histórico**

### **2019-12-16 09:00 - Veronica Navarro Porter**

*- Versión prevista establecido a gvHIDRA-5\_1\_0*

*- Ref. DESIG (Jira) cambiado ENT-00000 por ENT-364558*

# **2019-12-19 16:57 - Veronica Navarro Porter**

- *Estado cambiado Nueva por Resuelta*
- *% Realizado cambiado 0 por 100*

# **2019-12-20 09:42 - Veronica Navarro Porter**

*- Estado cambiado Resuelta por Cerrada*

# **2019-12-20 09:42 - Veronica Navarro Porter**

*- Estado cambiado Cerrada por Resuelta*

# **2019-12-26 08:57 - Veronica Navarro Porter**

Hasta ahora la primera vez que se pulsa en una imagen se almacena el objeto "lighter" correspondiente a esa imagen, por lo tanto no se actualizaba cuando la imagen era modificada por una acción de interfaz. El objeto "lighter" será creado cada vez que se acceda a la imagen.

#### **2019-12-26 08:59 - Veronica Navarro Porter**

*- Estado cambiado Resuelta por Cerrada*

#### **2020-01-27 12:21 - Veronica Navarro Porter**

*- Versión prevista cambiado gvHIDRA-5\_1\_0 por gvHIDRA-5\_0\_8*